List All Tables And Columns In Oracle [Database](http://document.manualsget.com/go.php?q=List All Tables And Columns In Oracle Database) >[>>>CLICK](http://document.manualsget.com/go.php?q=List All Tables And Columns In Oracle Database) HERE<<<

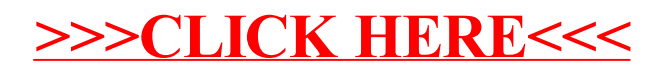